## **OUTLOOK NA CO DZIEŃ**

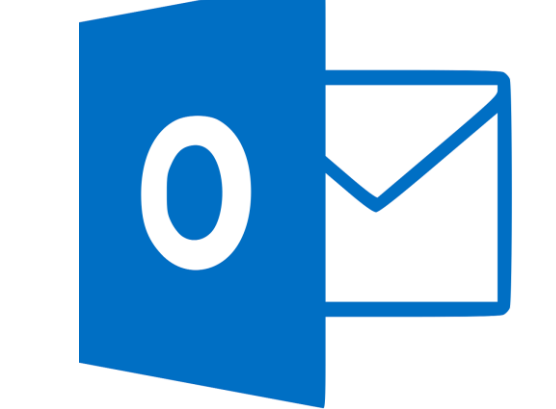

**Katarzyna Rynkowska**

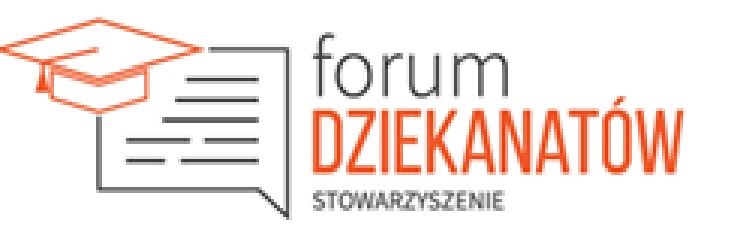

#### **CZTERY ZASADY PRZETWARZANIA WIADOMOŚCI E-MAILOWEJ**

Podczas czytania wiadomości zdecyduj, czy:

- usunąć ją,
- wykonać w związku z nią jakąś czynność (odpowiedzieć lub zachować do wglądu),
- oddelegować ją (przekazać dalej),
- odłożyć na później (za pomocą kategorii i flag) do powtórnego przejrzenia na liście zadań.

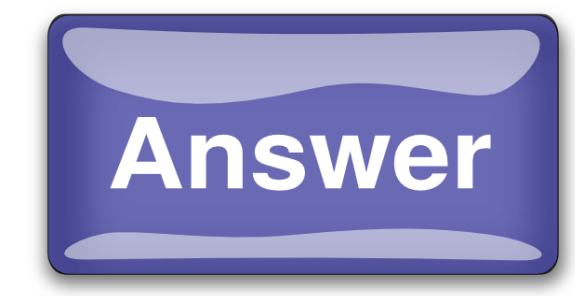

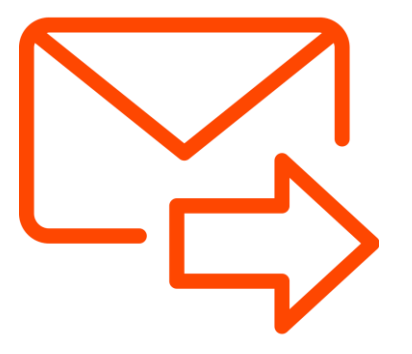

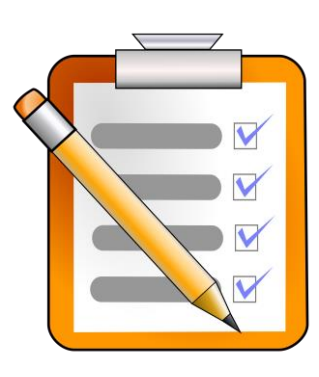

# **WIADOMOŚCI E-MAILOWE**

Wysyłaj wiadomości z rozwagą.

Postępuj zgodnie z zasadami dotyczącymi redagowania profesjonalnych wiadomości.

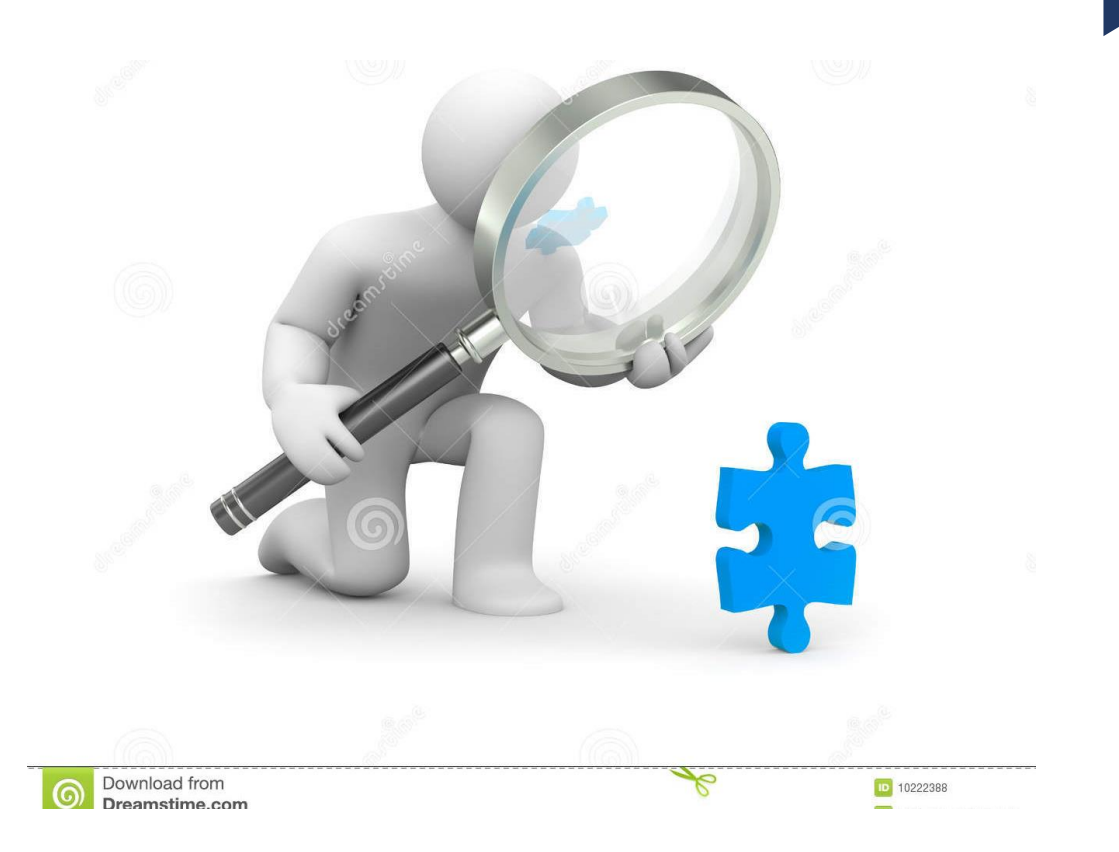

#### **ZARZĄDZANIE CZASEM I ZADANIAMI**

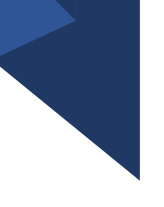

Zarezerwowanie czasu codziennie rano na:

- Przeglądanie terminów i spotkań na dzień i tydzień do przodu.
- Przeglądanie zadań i wprowadzanie korekt.
- Dodawanie terminów do kalendarza w celu zarezerwowania czasu na wykonanie pracy.

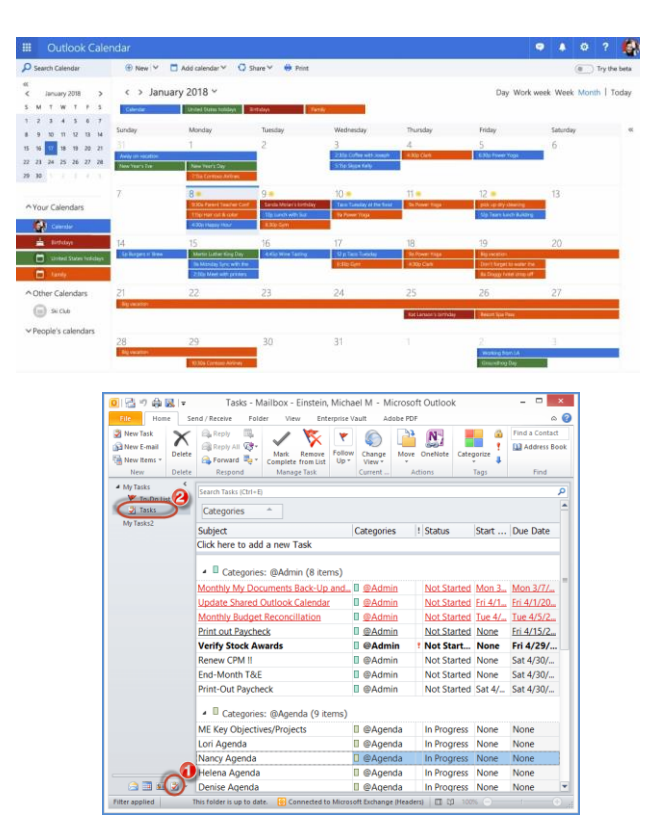

## **PRZYDATNE SKRÓTY KLAWISZOWE**

- **Ctrl + N**  nowa wiadomość/kalendarz/zadanie.
- **Ctrl + Shift + B**  przełącz widok na książkę adresową.
- **Ctrl + Shift + I** przełącz widok na Inbox.
- **Ctrl + Shift + O** przełącz widok na skrzynkę nadawczą.
- **F3**  wyszukaj**.**
- **Ctrl + 1**  widok Poczty.
- **Ctrl + 2**  widok Kalendarza.
- **Ctrl + 3**  widok Kontaktów.
- **Ctrl + 4**  widok Zadań.
- **Ctrl + 5**  widok Notatki**.**
- **Strzałki** przechodzenie pomiędzy wiadomościami.

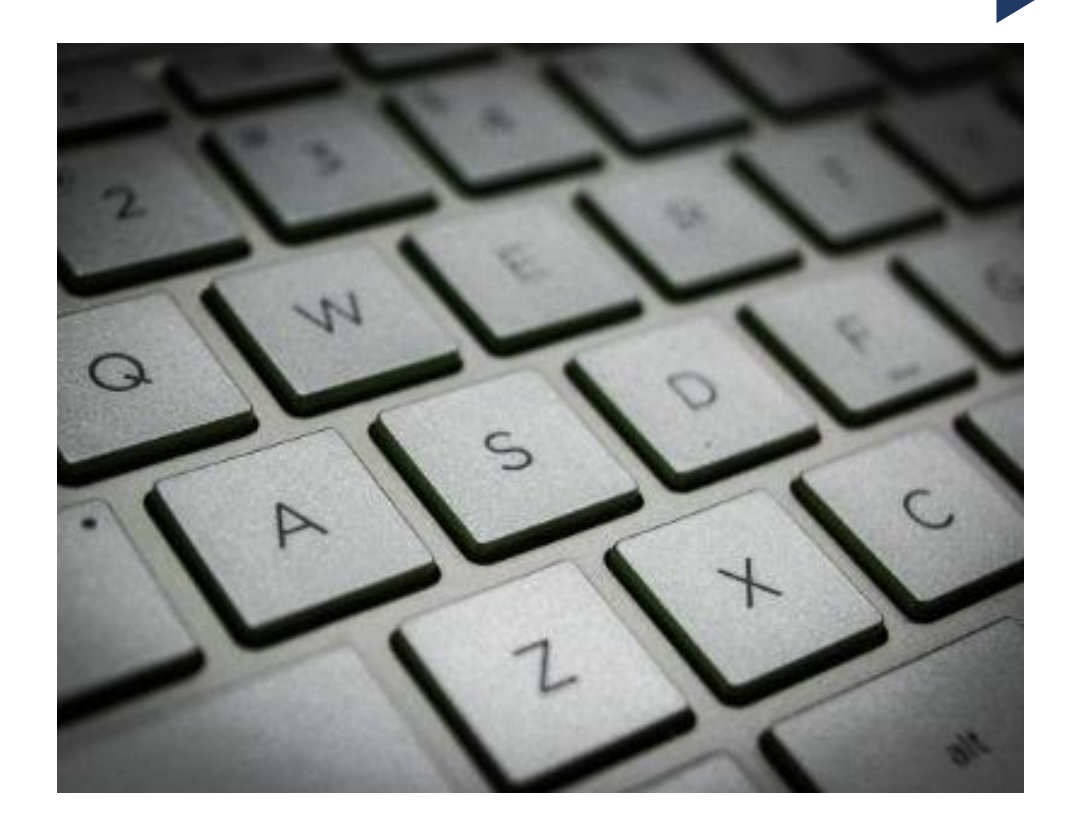

# **Dziękuję za uwagę**